# <span id="page-0-0"></span>**sum()**

This function returns the sum of all elements in a given **number list**.

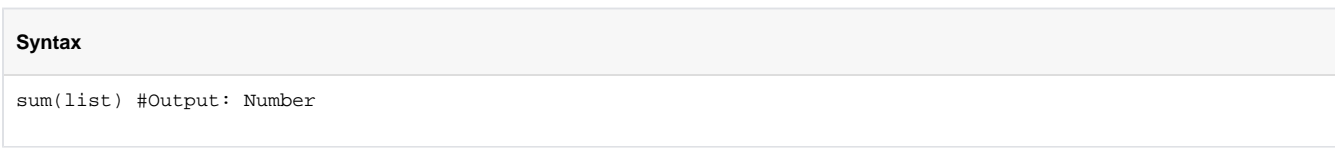

# Examples

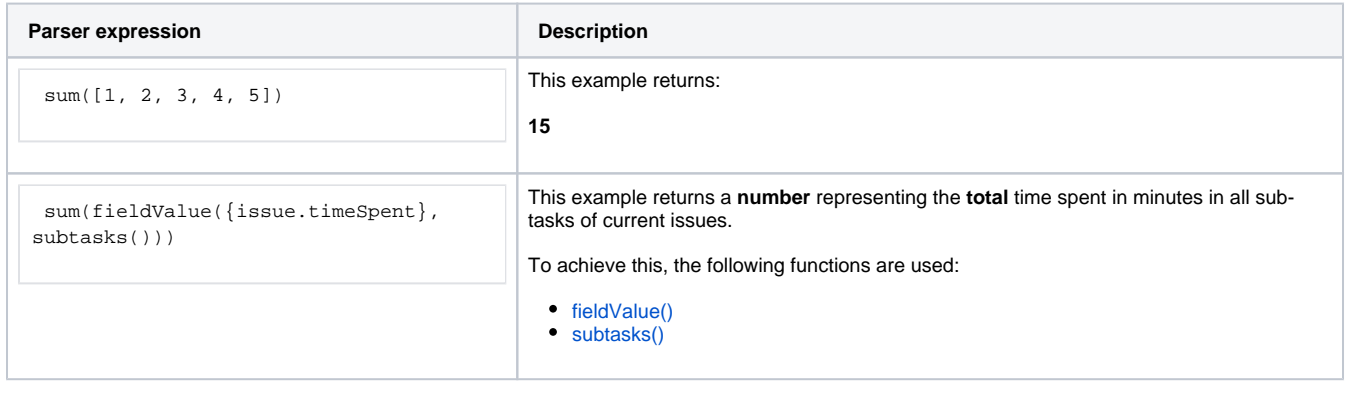

### Additional information

#### Parameters used in this function

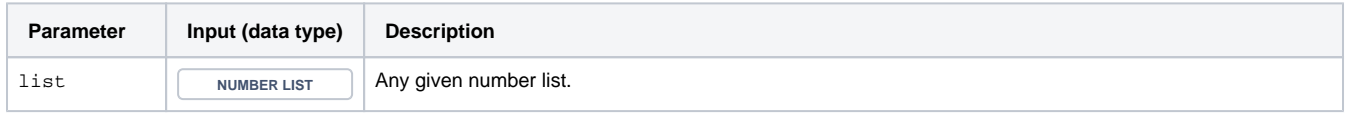

### **Output**

This function returns a NUMBER

# Use cases and examples

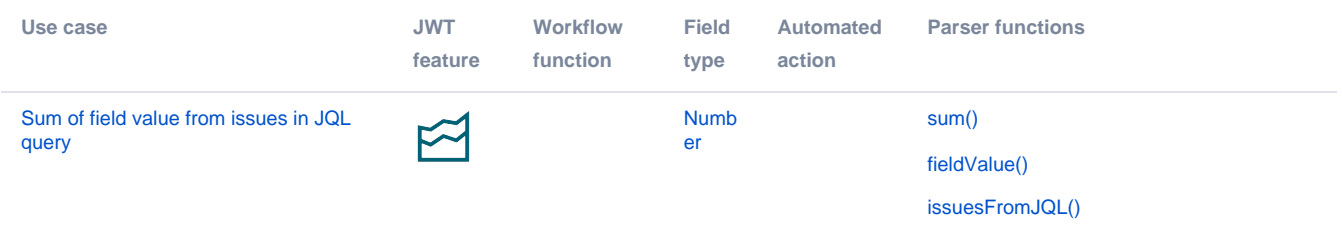

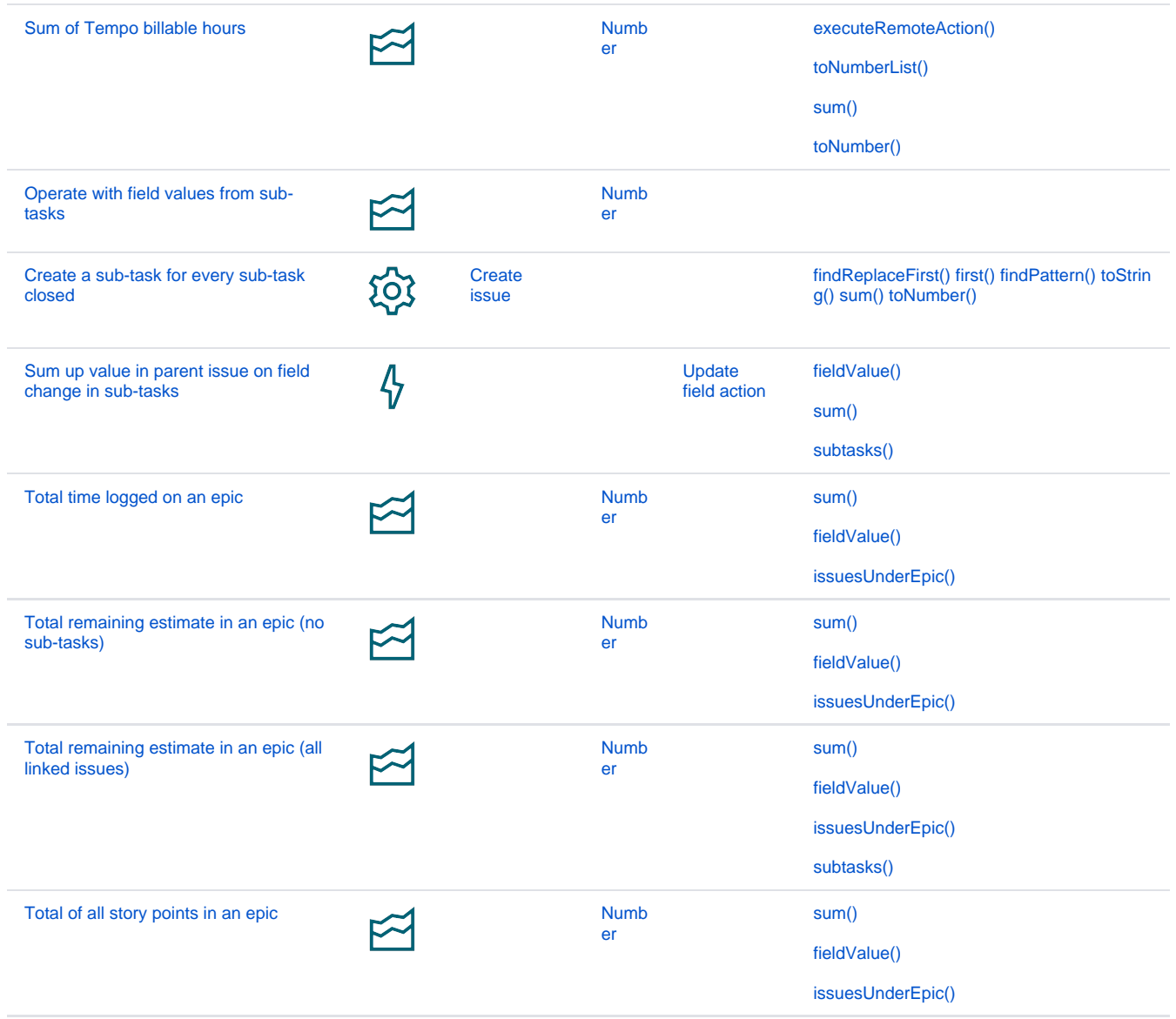